## Aegon Platform – user roles and responsibilities

There are six user roles available to you to assign to users within your business and two additional Bulk Data roles.

These roles help you to apply tighter governance over specific permissions, and reduce the risk of individuals performing tasks that are outside of their role.

You'll need to choose a firm administrator. This role is responsible for the set up and management of all other users within your firm. The good news is that you can give more than one role to each user if needed – so you have the dual benefits of greater control and flexibility.

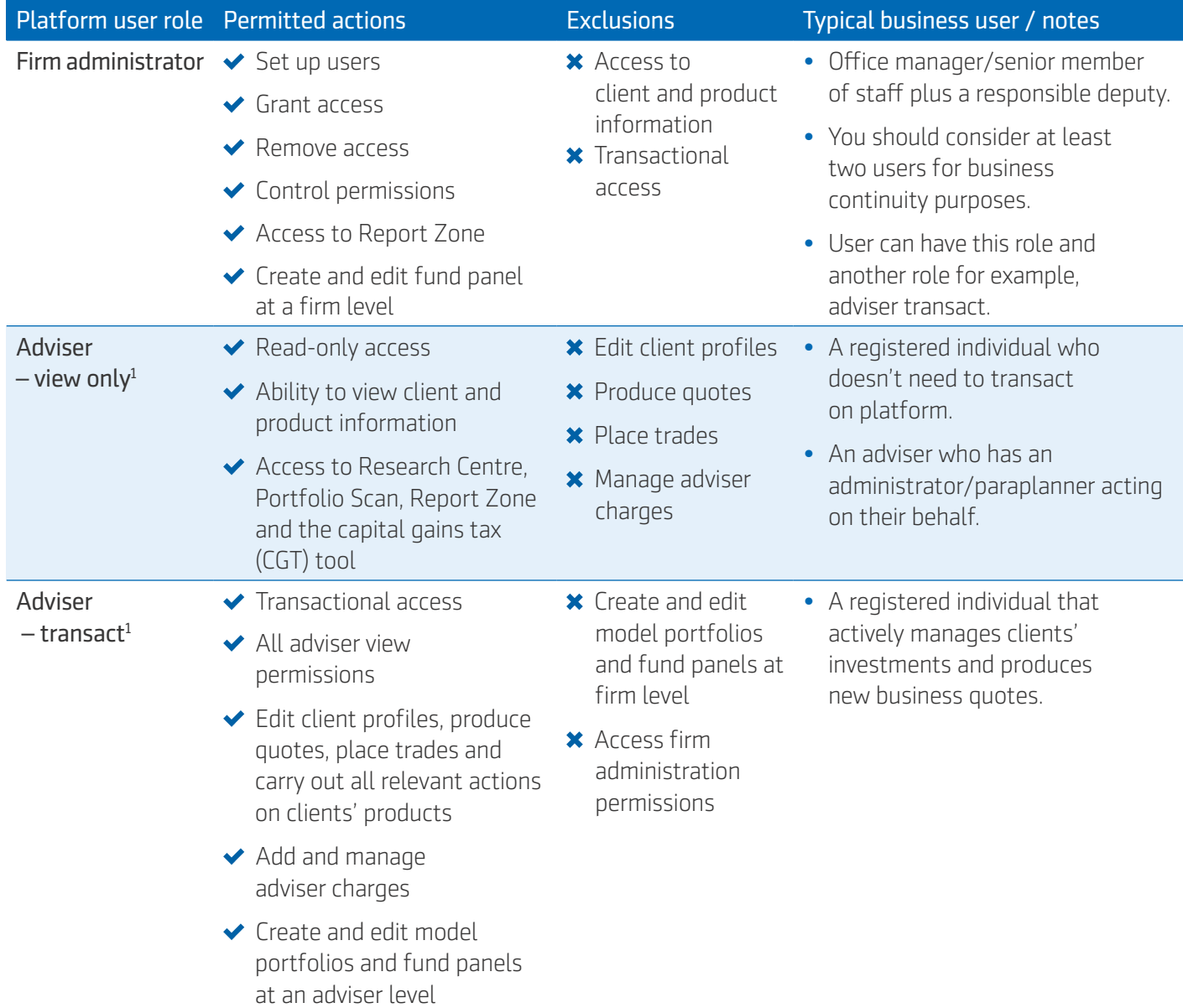

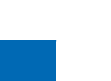

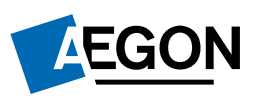

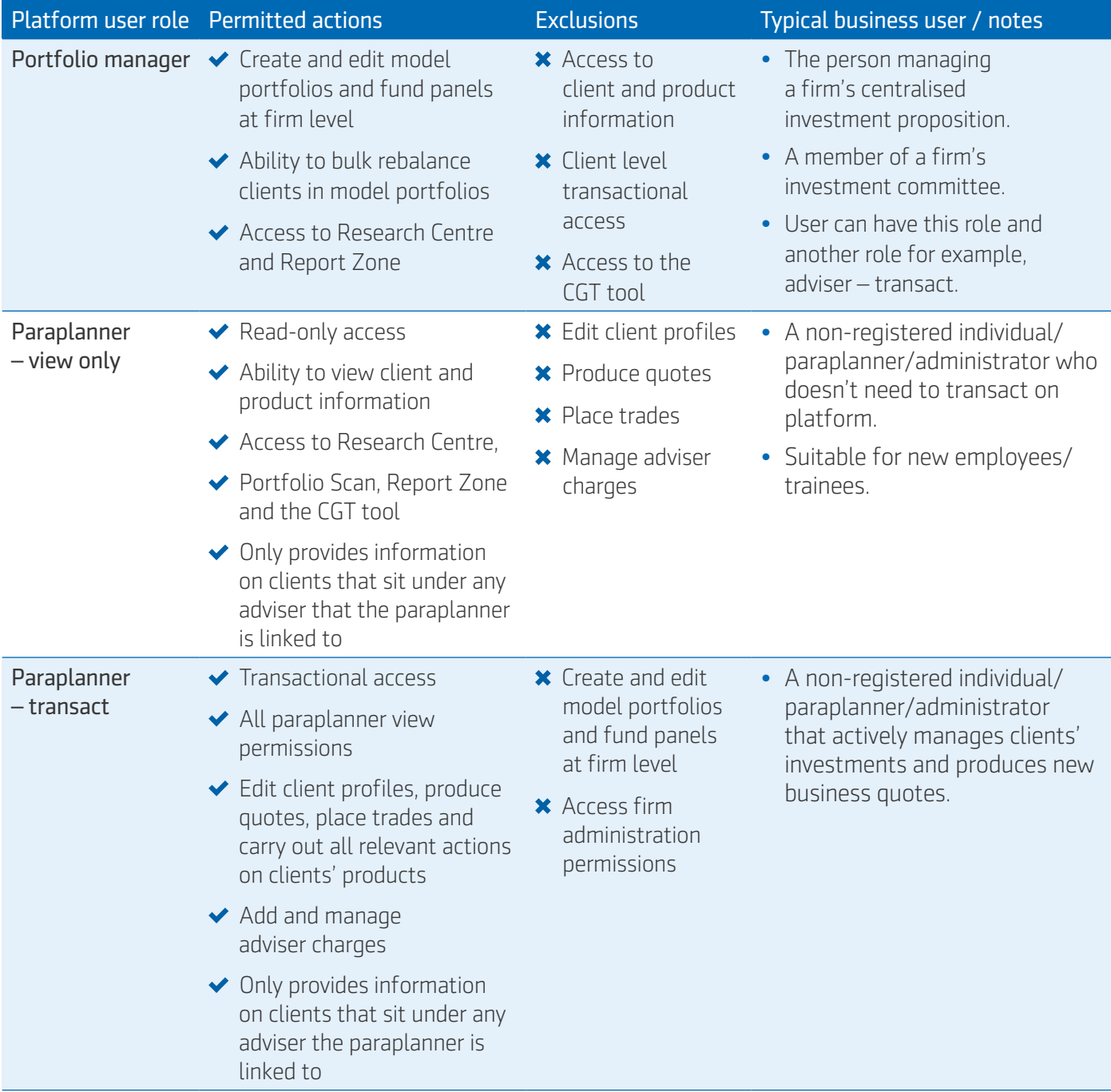

 $\circ$ 

 1 Please note that we'll create adviser – view only and adviser – transact roles (once we check permissions) and the frm administrator will then grant access.

## Additional user roles

In addition to the roles we show above, we also have Bulk Data roles.

These roles give the users access to our Bulk Data service. It allows them to access a range of data relating to clients such as:

- investment valuations;
- transaction history, and
- fees.

You can assign both roles to the same user.

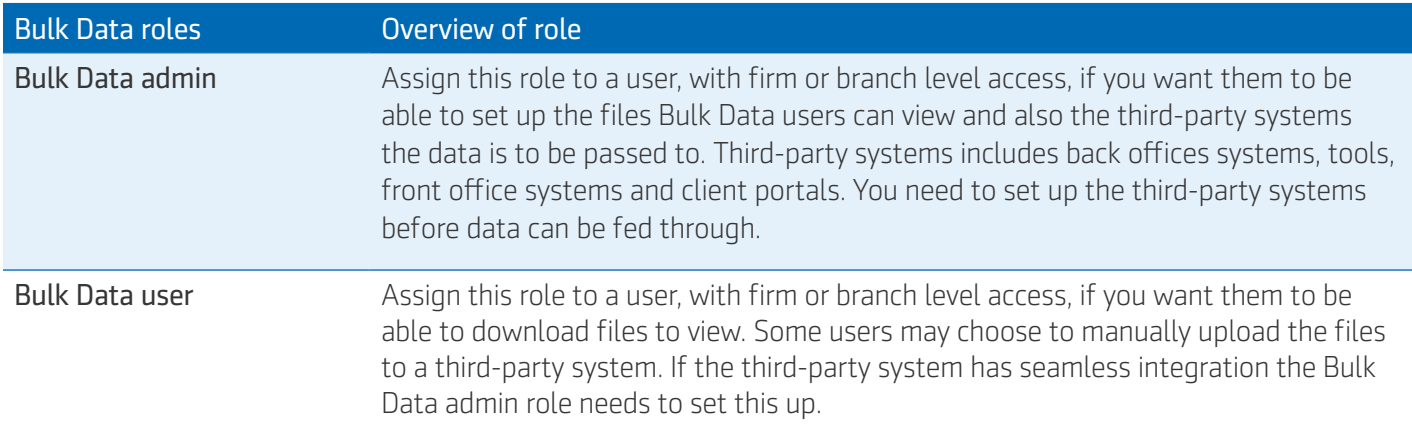

## Visit **[cofunds.aegon.co.uk](https://www.cofunds.aegon.co.uk/index.html)**

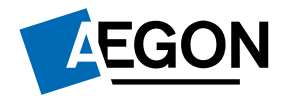